# **I'M FOCUS** Morgan Hill Photograph

# **Morgan Hill Photography Club**

Editor Susan Brazelton brzltn@garlic.com

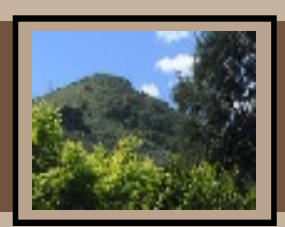

September 2009

**Gallery Show Deadline (See page 3)**

 **2010 Flickr Themes (See page 4)**

...**many services at the senior center are in jeopardy. (See page 6)**

<http://www.morganhillphotographyclub.org/>

### **September General Meeting**

We strive to be a very social group, and to always make sure new members and guests feel welcome at our meetings. Our thirty minutes of print sharing ensures that everyone has an opportunity to meet and talk with a variety of people. Everyone is encouraged to bring one photo print (any size, any subject) to each meeting. During the four, seven minute rounds of sharing and showing and asking and chatting and smiling and chuckling, the room is filled with amity, camaraderie, harmony and goodwill. See for yourself.

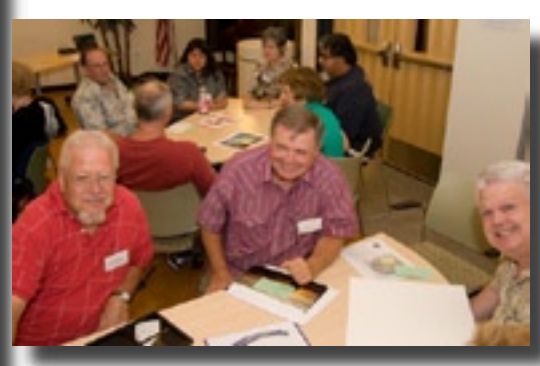

Ken, Jim & George certainly look happy

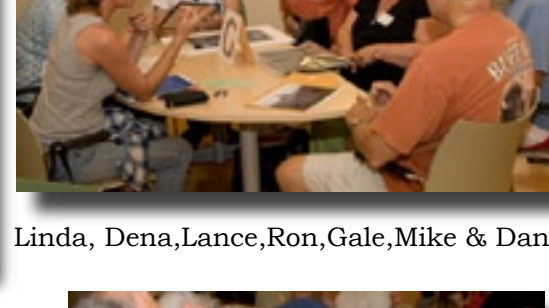

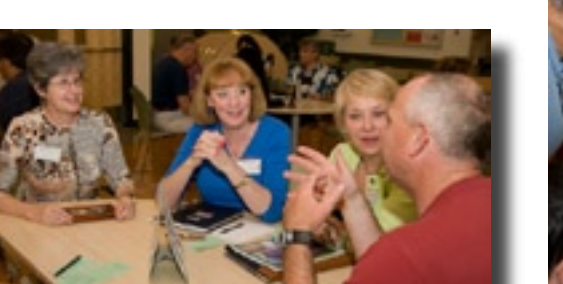

Annie, Toby & Carol listen to Marty

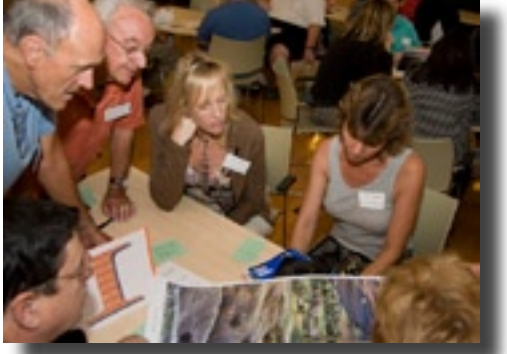

Roy, Mike, Ron, Holly, & Linda check out a mystery person's photo

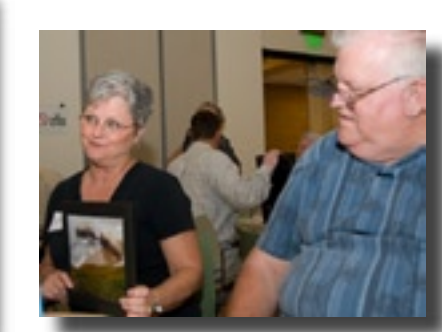

Susie shares while Kermit looks on

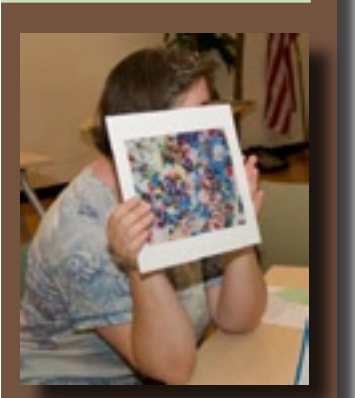

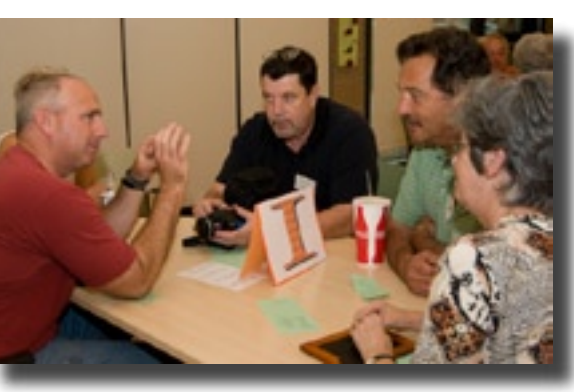

Celise is a bit shy Marty holds the attention of Linda (hidden), Roy, Steve & Annie

#### **Feedback**

What a great program we had. The feedback has been extraordinary positive:

"Wasn't that a great program?"

 "Thanks, one of the best programs this year."

## **Landscape and HDR Photography**

Thanks to member, **Scott Schilling,** we all learned how to shoot better landscape photos. Scott explained some general guidelines for shooting landscapes, and he demonstrated how he uses **H**igh **D**ynamic **R**ange (HDR) software to create gorgeous landscape photos. A few of the points he made include:

- Shoot during the best light: morning and evening.
- Use a tripod and shutter release cable to eliminate camera shake.
- Divide the landscape composition into **thirds** with a **foreground** (shrubbery or flowers), a **middle distant area** (trees or a lake), and a **far distant area** (mountain tops and sky).
- A strong foreground element captures the

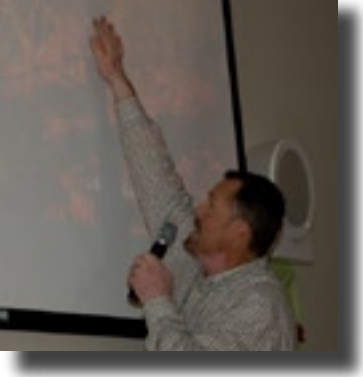

- viewer's interest and pulls the eye into the photo. • To get the best depth of field, shoot at f-16 or higher, and focus about
	- one third of the way into the composition.

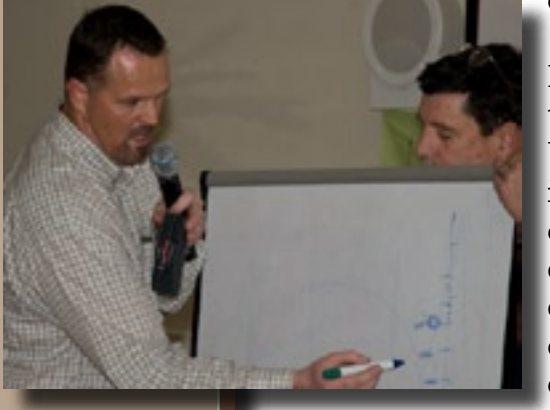

HDR is a process where a quick series of photos is taken, with each photo set at a different exposure. Using software, the photos are merged into one photo in which every section of the composition is exposed correctly. Although creating HDR photos is much easier than most people imagined, it is too complex to explain here. Scott's handout, "Simple Rules for Successful HDR Images" is available under "Files" on the club's Yahoo Group Forum:

<http://tech.groups.yahoo.com/group/MHphotoclub/>

"Now I know what HDR means."

"I'm not ready to use it, but I'm glad I now understand what HDR is all about."

The software Scott uses is **Photomatix** and it can be purchased and downloaded from the web: <http://www.hrdsoft.com/>

Use the code "scottschilling123" in the coupon code box and receive a 15% discount.

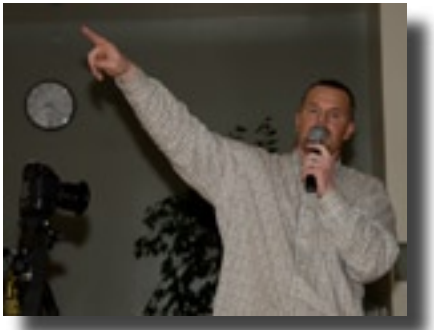

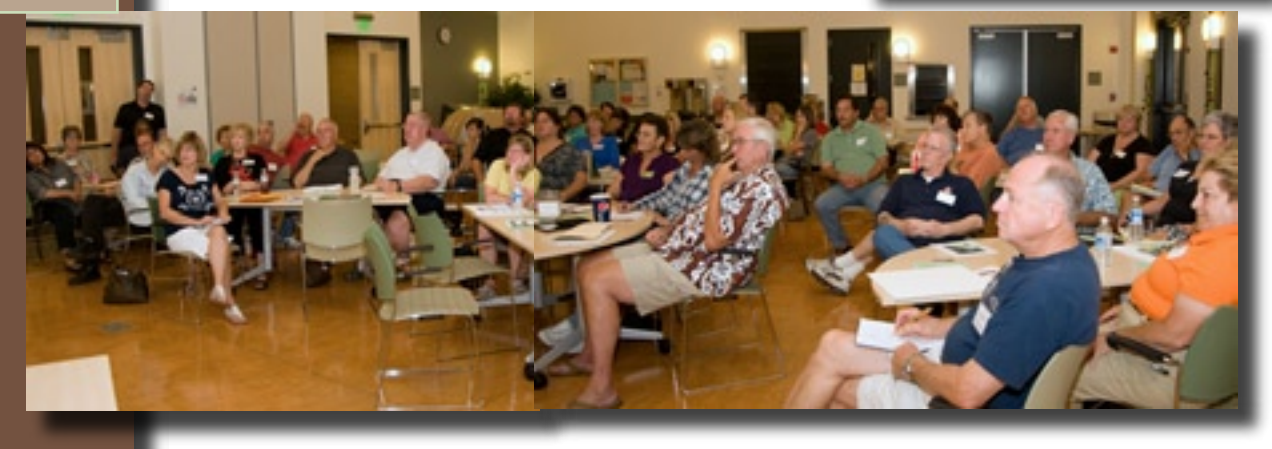

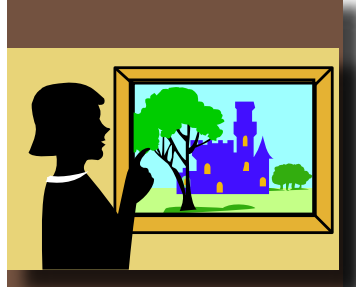

#### **Our last meeting of the year, 2 December 2009 will be a pot-luck social**

**No program that night, just fun, frolic, and and amusements**

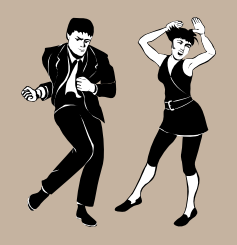

## **Club Business Gallery Show and Reception**

The club's second annual gallery show at the Centennial Recreation Senior Center starts on October 7th and runs through December 2nd.

The deadline for submitting photos for this show is just a few days away. The complete rules and instructions for submitting photos, and the liability waiver that must accompany them can be downloaded from the club's website. Click on "Gallery Shows" on the Events page.

<http://www.morganhillphotographyclub.org/>

#### **Submission deadline is 9p.m. on Wednesday, 16 September**

Submission Rules Summary:

- Each member may submit one or two works for review by the selection committee.
- If you submit two, indicate which is your first priority to be in the show.
- Minimum photo size (exclusive of frame) is 8x10. Maximum size is 24 inches on the longest side.
- Photograph must be framed with a wire across the back. No exceptions to this. Matting is at your discretion.

Submission Process:

- On a computer make a duplicate (copy) of your photo.
- Resize the copy to a resolution of 72 ppi and a maximum of 640 pixels on the longest side and save it as a jpg.
- Remove any identifying copyright or water marks

Email the jpg file to  $\frac{1}{\text{N}}$  is  $\frac{1}{\text{N}}$  along with the following information: Title of the work Date the photo was taken/created Intended size of the work when framed 1st or 2nd priority If the photo is available for purchase, the price

> **Meet the Photographers Reception Friday, 16 October 2009 Senior Center Lobby 6:30 - 8:30pm**

**If you want to have a say in the 2010 Flickr themes, come to the October meeting**

#### **Flickr Theme Projects Themes for 2010**

At the August and September meetings, members were asked to submit theme suggestions for the 2010 Flickr Theme Projects. Over one hundred suggestions were turned in. At the October meeting members will mark their picks on the preliminary ballot. The top twenty or so choices will make it to the final vote, which will take place at the November meeting. The triumphant themes will be revealed at the December Social.

#### **For those who are not familiar with Flickr**

Flickr is a photo sharing website on which our club has a group pool. We have a different theme each month and each member may post up to five photos that reflect that month's theme. The purpose of the theme projects is threefold:

- 1. To encourage members to get out and photograph
- 2. To extend our photographic comfort zone by photographing subjects we might not have chosen to photograph otherwise; or by trying out a new technique or style
- 3. To provide a common arena for sharing and learning from each other.

Anyone may look at the photos on Flickr, but only members may post photos. <http://www.flickr.com/groups/mhphotoclub/>

## **2009 Flickr Themes**

**January - Black & White February - Still Life March - Reflections April - Water May - Trees June - Animals**

> **July - People August - Macro**

**September - Sunrise/Sunset October - Three of Anything November - Night**

**December - A Different Perspective**

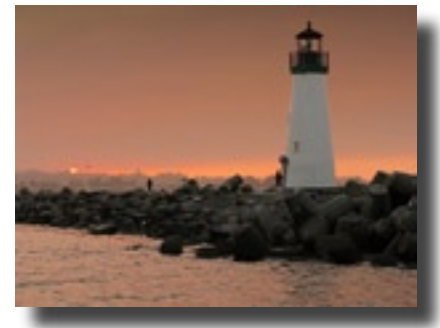

Flickr photo by David Fritts

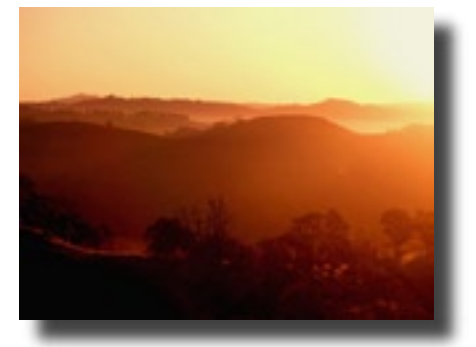

Flickr photo by Marty Cheek

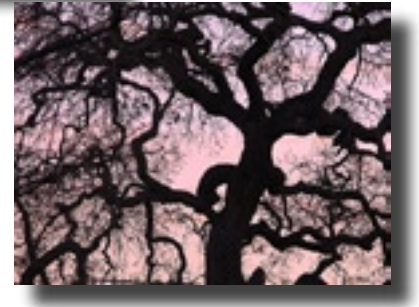

Flickr photo by Joan Prather

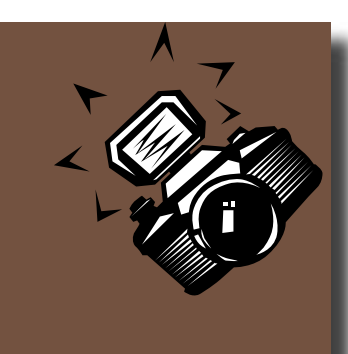

If you have news about yourself or another member, and you'd like it included in the newsletter, send the info to Susan brzltn@garlic.com **Club Logo**

If you'd like to **submit a design** for the club logo, please send it by email to Susan (brzltn@garlic.com) by **Friday, October 9, 2009.** Designs that are approved by the Executive Board will be presented to the membership for a final vote. The winning design will be used on club printed material, and embroidered on shirts, hats, vests and other apparel that photographers might wear. If you have a hand-drawn sketch, please scan it so it can be sent electronically. Only camera-ready designs sent by email can be considered.

### **Member News**

Four people joined the club at the September meeting. Let's welcome new members

**Steve Coney Steve Mitchener T.R. Smith Susie Smith** and returning member

#### **Ric Smith**

We now have 114 members in the club.

Three members of the club won distinction at the **Valle del Sur** Juried Art Show, which was held at the CCC.

**Mary Hiller**: Honorable Mention - Oil **Lance Trott**: Honorable Mention & Third Place - Acrylic & First Place - Photography **Scott Schilling**: Two Honorable Mentions - Photography & Second Place - Photography

#### **Yahoo Group**

**George W Ziegler** keeps the club's Yahoo discussion site up-to-date by posting copies of the newsletter, executive board minutes, upcoming events, and helpful resources. Have a question? Ask it on Yahoo. Know of an event that might interest other members? Post it on Yahoo. Anyone may read the postings, but only members may post a message and read the files. The address is <http://tech.groups.yahoo.com/group/MHPhotoclub/>If you have any questions about the Yahoo Group Forum e-mail George at: George@gwzphotography.com

**Next Meeting Wednesday 7 October 2009 7pm**

#### **Print Critique Session** Members may bring one to three photo prints that will be critiqued by an expert from

Centennial Recreation Center Multi-purpose Room

another club. Prints must be mounted or matted **NOT FRAMED**. Minimum size is 8X10

Maximum size is 16X20 To cover expenses, there is a \$1 fee for each print submitted.

Even if you don't submit a print

yourself, seeing other prints critiqued is a valuable learning experience.

Some of the many benefits of membership in MHPC:

- Gallery Shows
- Flickr Theme Projects
- Print Critiques
- Mentor Program
- Discount at JAGO Frames (408)782-6365
- Shoot-outs
- Friendship
- Camaraderie
- **Esprit**

All of this for only \$10

## **Senior Center**

Much of the success of this photography club is due to the support and assistance of the Senior Center at the CRC. Back in April of 2008 when we were looking for a meeting room, and had just 21 members,

**Susan Fent**, Senior Center Director, offered free use of their multi-purpose room, in exchange for promoting our club as part of their Fifty-Plus program and including the city logo on our flyers. This was a bonanza for us. We got a great room at no cost, and publicity in a city wide publication. Use of the city logo allowed us to place the club flyer at the library, the CRC, and the Community Center. And it was Susan's suggestion that we display our photos in a Senior Center Gallery Show. A year and a half later, we have one hundred and fourteen members, and we fill the multi-purpose room at every meeting. Alas...

With the downturn in the economy, many services at the senior center are in jeopardy, and the center depends more and more on donations to keep these services to seniors available. Our club has made a commitment to help. The board authorized and sent a \$50 donation in August. Since the club dues are very low and the money in the treasury has already been budgeted to finance this year's activities, we didn't feel we could take more out at this time. Instead, we are asking the members to support the senior center by donating \$1 at every meeting.

#### **We are asking the members to support the senior center by donating \$1 at every meeting.**

A donation jar will be on the sign-in table. Thank you for your generosity.

#### **Mt Madonna YMCA**

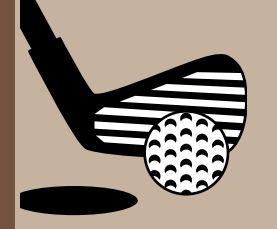

is sponsoring a dinner/dance/casino night at Pebble Beach Resorts on Friday, October 30, and a golf tournament on Saturday, October 31 to raise funds for the senior center. For more information and to purchase tickets, visit: <http://ymca4seniors.eventbrite.com>

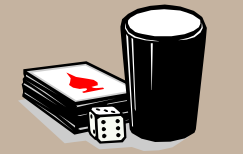

**If you would be willing to donate a framed photograph for the silent auction at this event, please contact Susan Fent** 

(408) 782-1284 or susan.fent@mhcrc.com

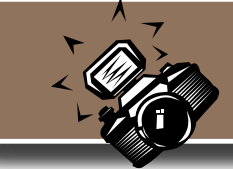

**Shoot-outs**

Shoot-outs are a great way to meet other members of the club and photograph locations you might not visit on your own. **Any member may organizes a shoot-out.** Just pick a place you'd like to photograph and invite others to join you by posting the time & place information on the Yahoo Forum, or announcing it at a meeting.

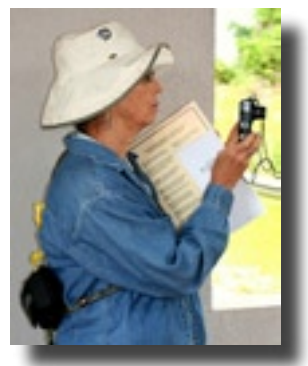

Linda Shoots at the Egyptian Museum, September 2009

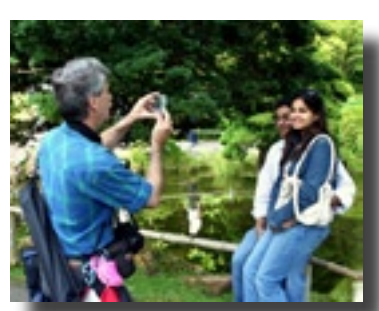

John shoots tourists SF, August 2009

**Lance Trott** has scheduled a shoot-out for every month on the Saturday following the general meeting.

> **October 10th San Juan Bautista**

**November 7th Pacific Grove Butterfly Migration**

> **December 10th Uvas Canyon County Park**

#### **Flickr Shoot-out Site**

We have a Flickr site dedicated to just shoot-out photos. The site is open to the public, but only members may post photos. There is no imposed limit to the number of photos you may post, but thirty seems a reasonable limit. Pick out the photos that best represent your experience at the shoot-out, and post away.

<http://www.flickr.com/groups/mhphotoclubshoot-outs/>

#### **Important!**

**On every photo you post, please include the name of the shoot-out, the month and year. Example: Club BBQ, September, 2009**

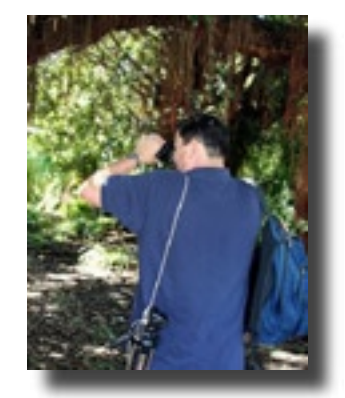

Roy takes aim SF, August 2009

#### **Club BBQ Shoot-out**

If you attended the club BBQ and took photos, please post them on the Flickr Shoot-out site so everyone can all see what fun we had.

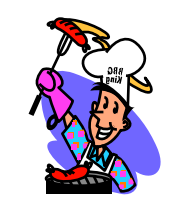

#### **The Opt-Out Option**

**Roy Hovey** and **Susan Brazelton** often pull member photos off Flickr for use on the website or the newsletter. (Photo credit is always included.) If you do NOT want your Flickr photos used on the website or newsletter, please contact Roy: chessnjava@mac.com or Susan: brzltn@garlic.com

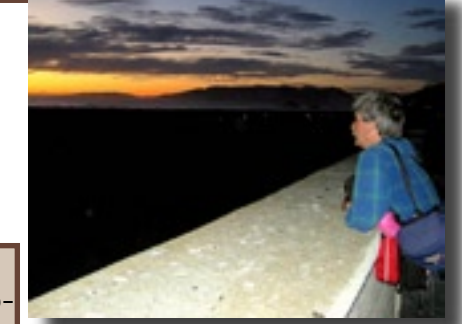

What could John be thinking? SF, August 2009

All photos on this page by Toby Weiss

## **Shoot-out at the Egyptian Museum September 2009**

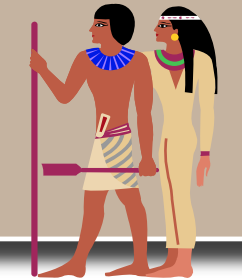

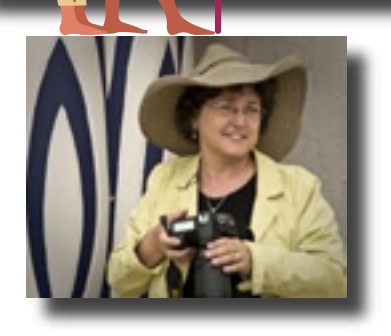

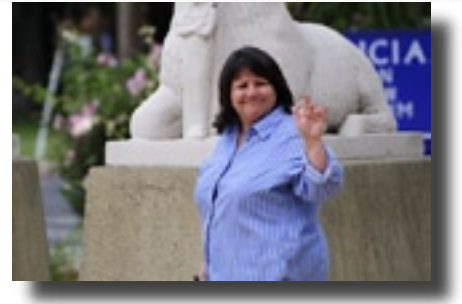

Photo by Noella Vigeant Photo by Noella Vigeant

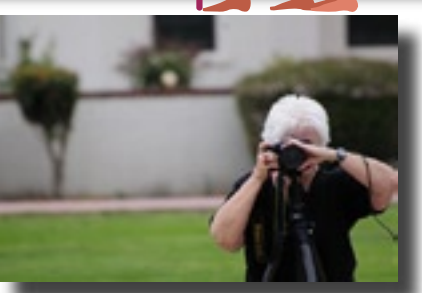

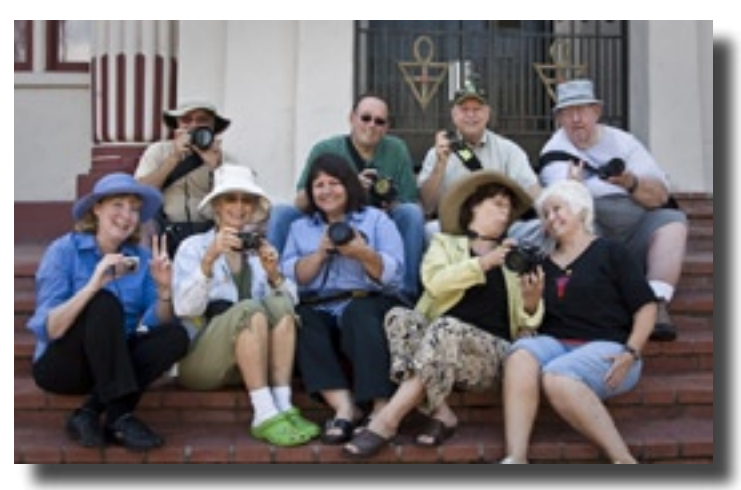

Back row: Allan, Jeff, David, John Front: Toby, Linda, Diana, Noella, Susan

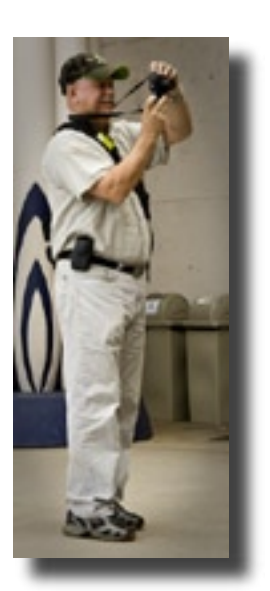

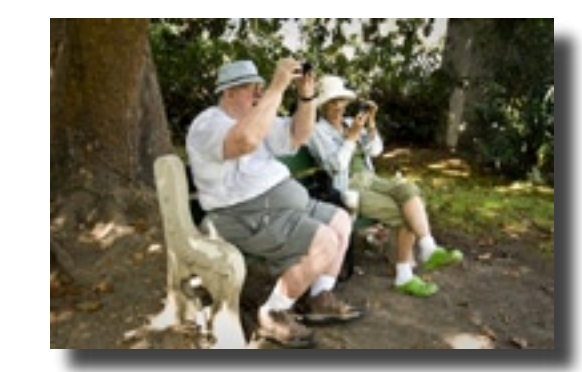

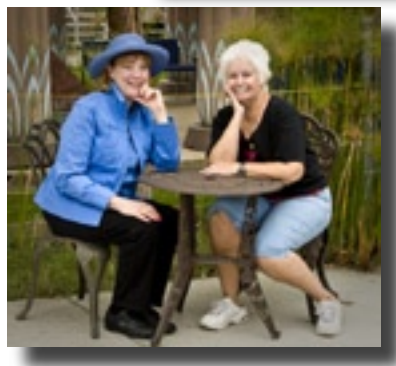

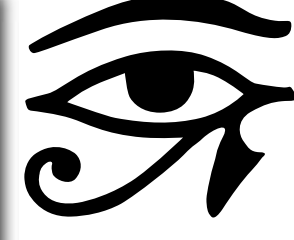

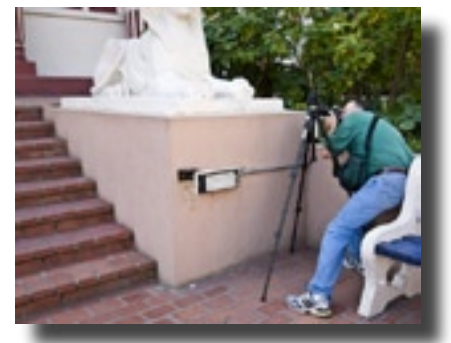

View more photos from this shoot-out at: <http://www.flickr.com/groups/mhphotoclubshoot-outs/>

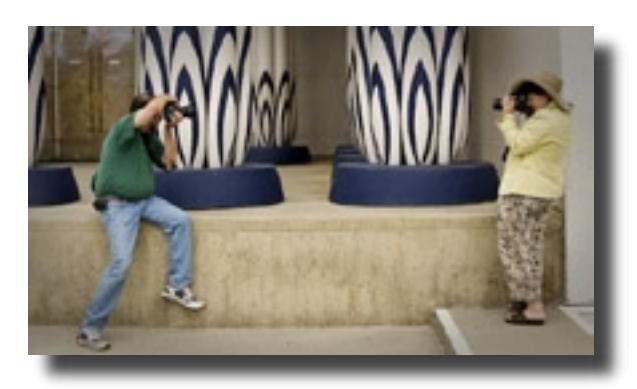

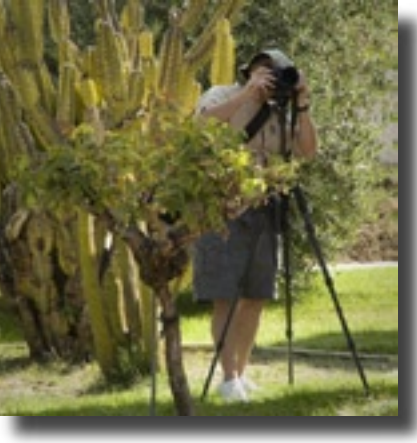

## **Calendar of Upcoming Events**

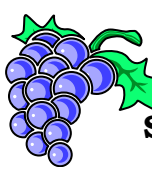

eptember (Exact date depends on the harvest) **Solis Winery**

> Leader - Holly Phillips Time TBA (Check Yahoo for the announcement)

**October 7th - December 2nd CRC Gallery Show** 

#### **Saturday, October 10th Shoot-out at San Juan Bautista**

Check Yahoo Forum for time and carpool information Leader - Lance Trott

> **Friday, October 16th Gallery Show Reception**

> > (See page 3)

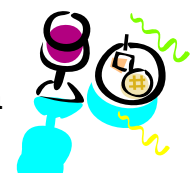

**Saturday, November 7th Shoot-out Pacific Grove Butterfly Migration**

Check Yahoo Forum for time and carpool information Leader - Lance Trott

> **Saturday, November 14th Pigeon Point Lighthouse** Leader - George Ziegler

**Wednesday, December 2nd Club Social** CRC 7pm - 9pm

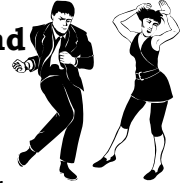

**Saturday, December 10th Shoot-out**

**Uvas Canyon County Park** Check Yahoo Forum for time and carpool information Leader - Lance Trott

**Check the Yahoo Group Forum for last minute changes and additions to the calendar** <http://tech.groups.yahoo.com/group/MHPhotoclub/>